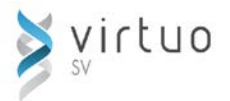

# **RF-GL - Maintenance des postes budgétaires**

Cette session de formation s'adresse à toute personne ayant la responsabilité de la gestion des postes budgétaires avec les progiciels de la suite Virtuo.

## **Préalables**

- Introduction à Virtuo
- Module Grand-livre

**Objectifs** ▶ Au terme des activités de la formation, les participants seront en mesure de :

- créer et modifier les nomenclatures
- créer et modifier des postes budgétaires ou des codes extra-comptables (unitaire et en lot)
- $\checkmark$  effectuer la renumérotation de postes budgétaires ou des codes extra-comptables (unitaire et en lot)
- $\checkmark$  effectuer la modification massive des postes budgétaires

### **Structure comptable**

- Éléments de codification
- Bloc de codification
	- **>** Unicité

#### **Nomenclatures**

- Créer une nouvelle nomenclature
- Définir les exceptions

### **Postes budgétaires**

- Créer un poste budgétaire
- Modifier un poste budgétaire
- Saisir un poste budgétaire ou un codes extra-comptable
- Interroger un poste budgétaire ou un code extra-comptable

## **Règles d'association (Unicité)**

- Paramètres de création automatique
- Définir les règles d'association entre les éléments d'unicité
	- Sélectionner les nomenclatures par intervalle
	- Sélectionner les nomenclatures sur un élément d'appartenance
- Créer automatiquement les postes budgétaires selon les règles

### **Traitement en lot**

- Générer des postes budgétaires ou des codes extra-comptables (sans unicité)
	- Sélection sur poste budgétaire
	- Recherche d'une nomenclature
	- **Modification d'une nomenclature**
	- $\triangleright$  Utilisation des jumelles
- Renuméroter des groupes de postes budgétaires ou des codes extra-comptables
	- Attention Liste avant et après
- Effectuer une modification massive des postes budgétaires
- Effectuer une suppression massive des postes budgétaires
- Uniformiser les postes budgétaires des années subséquentes
- Standardiser la description des postes budgétaires (après renumérotation en lots)

### **Listes et rapports**

- Listes des postes budgétaires
	- Transfert Excel
- Liste des éléments d'appartenance
- Liste des appartenances non définies
- **Liste des exceptions aux appartenances**